# Загрузка по протоколу REST (KC)

Управление сервисом загрузки справочников на базе Ubuntu 18.04 осуществляется следующим образом:

1. Для сервиса необходимо вручную создать пустой файл /etc/default/exchangers-rest-upload:

touch /etc/default/exchangers-rest-upload

2. Запустить сервис с помощью команд:

systemctl start exchangers-rest-upload

3. Посмотреть статус сервиса можно командой:

systemctl status exchangers-rest-upload

После старта сервис будет работать даже после перезагрузки.

# Настройка обмена через REST

Настройка сервиса обмена REST осуществляется в конфигурационном файле /opt/exchangers/config/cs/exchangers.ini в секции [REST\_UPLOAD].

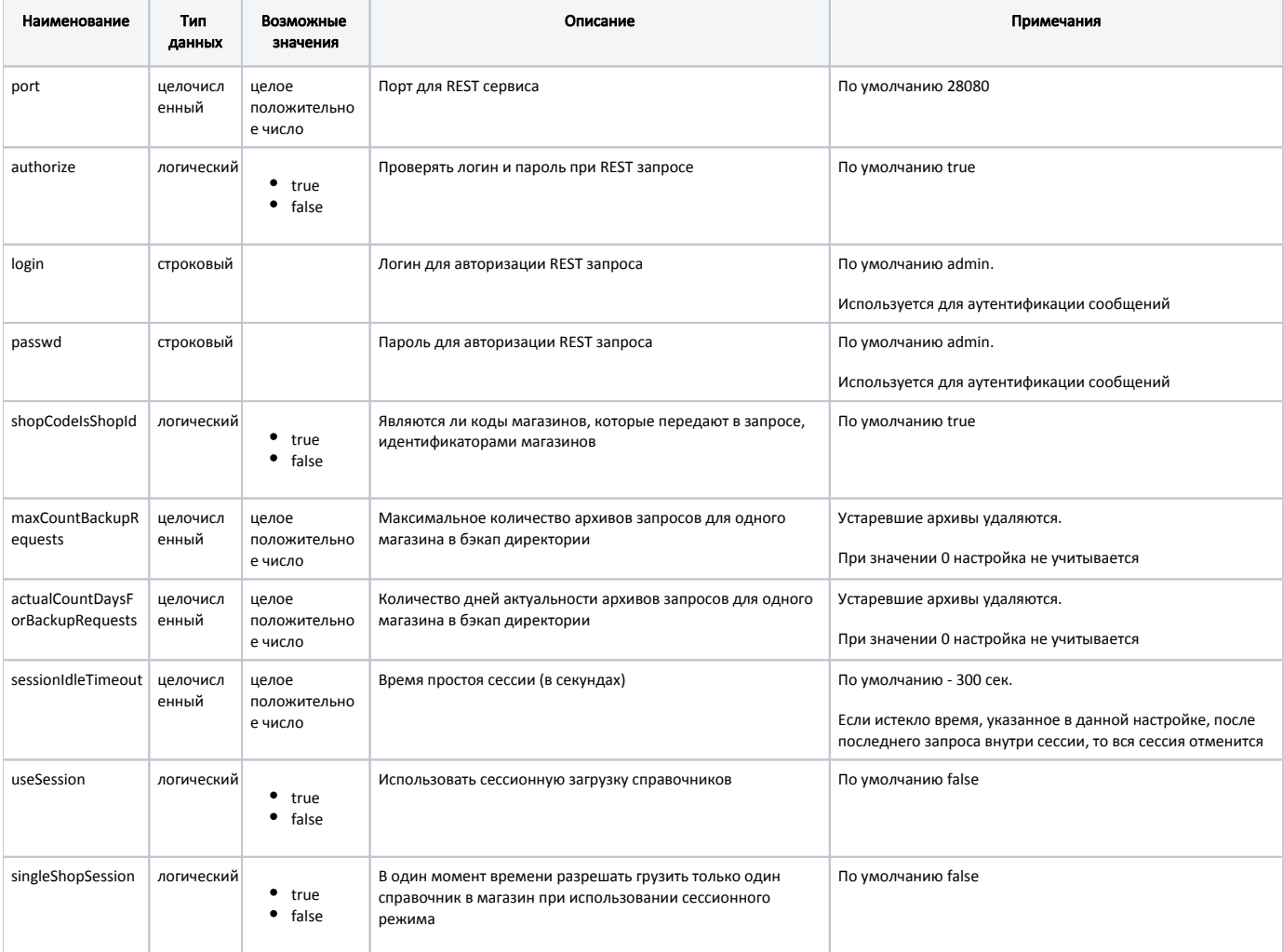

## Пример настройки

[REST\_UPLOAD] ; Порт для REST сервиса port = 28080 ; Проверять логин и пароль при REST запросе. По умолчанию - True authorize = True ; Логин для авторизации REST запроса. По умолчанию - admin login = admin ; Пароль для авторизации REST запроса. По умолчанию - admin passwd = admin ; Являются ли коды магазинов, которые передают в запросе идентификаторами магазинов shopCodeIsShopId = True ; Максимальное количество архивов запросов для одного магазина в бэкап директории (устаревшие архивы будут удаляться) ; Если указать значение 0, то данная настройка учитываться не будет maxCountBackupRequests = 0 ; Количество дней актуальности архивов запросов для одного магазина в бэкап директории (устаревшие архивы будут удаляться) ; Если указать значение 0, то данная настройка учитываться не будет actualCountDaysForBackupRequests = 3 ; Время простоя сессии (в секундах). Если истекло время, указанное в данной настройке, ; После последнего запроса внутри сессии, то вся сессия отменится. По умолчанию - 300 сек sessionIdleTimeout = 300 ; Использовать сессионную загрузку справочников. По умолчанию - False useSession = False ; В один момент времени разрешать грузить только один справочник в магазин при использовании сессионного режима singleShopSession = False

Архивы запросов на загрузку справочников хранятся помагазинно в директории /opt/exchangers/logs/REST\_BACKUP. Количество архивных запросов и количество дней, в течение которых запросы остаются актуальными, определяется параметрами maxCountBackupRequests и actualCountDaysForBackupRequests соответственно. Устаревшие запросы удаляются. Если параметры не определены, то в директории хранятся все переданные запросы.

# Загрузка справочников

Загрузка справочников по REST протоколу осуществляется посредством запросов типа POST на URL:

http://<host сервера>:<порт REST сервиса>/aifexchange/loaddicts?shopcode=<код магазина>&dictionaryid=<идентификатор справочника>&addressstatusserver=<хост:порт>

В параметрах запроса могут быть переданы следующие данные:

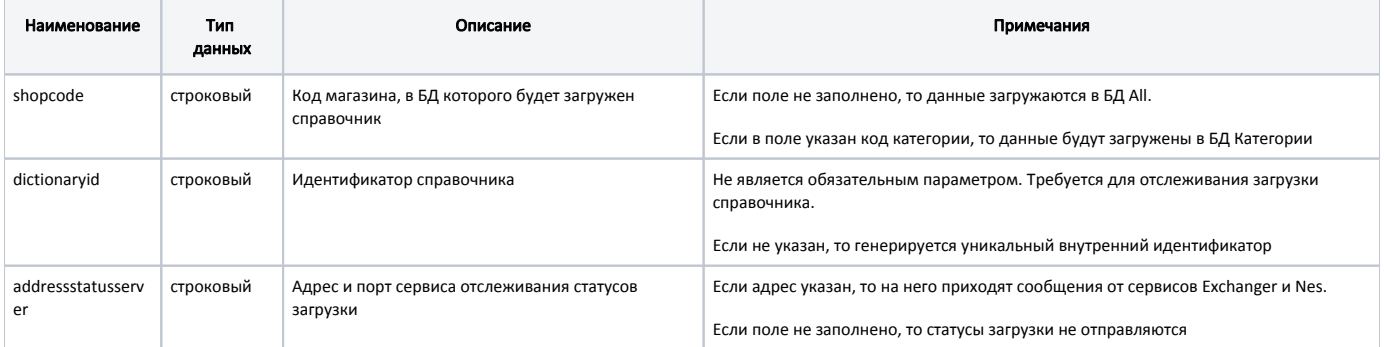

Запросы и ответы, передаваемые и получаемые по REST протоколу, представляют собой массив [AIF-объектов](https://docs.artix.su/pages/viewpage.action?pageId=125248439) в формате json.

# Пример массива объектов

```
\mathop{\mathrm{R}}"command":"addUnit",
"unit":{
    "unitCode":796,
    "name":"шт",
    "fractional":false
    \}\},\{"command":"addDept",
"dept":{
    "code":2,
    "name":"ИП Кузнецов С.В.",
    "documentPrefix":"K"
    \}},
{"command": "clearCard"},
\left\{ \right."command":"addCard",
"card":{
    "idcard":"7951380000001",
    "number":"7951380000001",
    "idcardgroup":1
    \}\}\, \,
```
#### Пример генерации запроса

```
import httplib2
import base64
import json
import time
dictionaryId = str(time.time())print 'dictionaryId = %s' % dictionaryId
shopcode = "111"serverHost = 'localhost'
serverHttpPort = 28080
login = 'login'
password = 'passw'
http = httplib2.Http(".cache")
base64string = base64.encodestring('%s:%s' % (login, password))[:-1]
authheader = "Basic %s" % base64string
jsonHeader = {'Content-Type':'application/json', "Accept": "application/json", "Authorization": authheader}
method = 'POST'
addressStatusServer='192.168.0.1:18080'
url = 'http://%s:%s/aifexchange/loaddicts?shopcode=%s&dictionaryid=%s&addressstatusserver=%s' % (serverHost, serverHttpPort, shopcode, dictionaryId,
addressStatusServer)
countRows = 10dictionary = []for i in range(countRows):
command = {"command":"addInventItem", "invent":{ "deptCode":1, "measureCode":"796", "minPrice":0, "inventcode":"000000007%s" % i, "isInventItem":True,
"price":130+i,
"taxGroupCode":2, "isInvent":True, "discAutoScheme":0, "barcode":"8718343465%s" % i, "extendedOptions":"extendedOptions", "rtext":"rtext %s" % i, "name":"
Name %s" % i } }
dictionary.append(command)
body = json.dumps(dictionary)
response, content = http.request(url, method, headers=jsonHeader, body=body)
if response.status == 200:
print json.loads(content)
else:
print response, content
```
# Пример ответа

{"success": true, "info": "ОК"} , где success - статус обработки справочника, info - дополнительная информация. В случае ошибки в этом поле будет сообщение об ошибке.

Для получения статусов загрузки справочников может быть настроен сервис получения статусов:

# Пример REST-сервиса получения статусов from bottle import route, run, response, request from httplib import INTERNAL\_SERVER\_ERROR import time import traceback import json STATUS\_ERROR = 'STATUS\_ERROR' # Ошибка загрузки/выгрузки справочника STATUS\_READY = 'STATUS\_READY' # Справочник успешно загружен/выгружен STATUS\_READY\_WITH\_ERROR = 'STATUS\_READY\_WITH\_ERROR' # Справочник загружен с ошибками # Справочник в данный момент загружается/выгружается results = {'exchanger': 0, 'nes': 0} # -1 - error, 0 - during, 1 - OK def setResult(status, typeStatus): global results if status: if status in [STATUS\_ERROR, STATUS\_READY\_WITH\_ERROR]: results[typeStatus] = -1 elif status == STATUS\_READY: results[typeStatus] = 1 def restMethod(result, typeStatus): response.content\_type = 'application/json' try: if (request.body.len > 0): body = json.loads(request.body.read(), encoding='utf8') status = body.get('status', None) print('%s status: %s' % (typeStatus, status)) setResult(status, typeStatus) except Exception, e: print(traceback.format\_exc()) response.status = INTERNAL\_SERVER\_ERROR return json.dumps(result, ensure\_ascii=False) @route('/CSrest/rest/dicts/backOfficeState/:shopCode', method='POST') def restStatus(shopCode): result = str(time.time()) return restMethod(result, 'exchanger') @route('/CSrest/rest/dicts/backOfficeState/:shopCode/:dictStateId', method='PUT') def restStatus(shopCode, dictStateId): result = dictStateId return restMethod(result, 'exchanger') @route('/CSrest/rest/dicts/cashLoad/:shopCode/:cashCode/:dictStateId', method='PUT') def restLoadStatus(shopCode, cashCode, dictStateId): result = dictStateId return restMethod(result, 'nes') def runRest(): run(host='192.168.1.1', port='18080') if \_\_name\_\_ == '\_\_main\_\_': runRest()

Если настроен сервис отслеживания статусов загрузки, то на него будут приходить ответы:

# Пример ответа о статусе загрузки

exchanger status: STATUS\_DURING 192.169.10.80 - - [17/Sep/2014 10:11:46] "POST /CSrest/rest/dicts/backOfficeState/111 HTTP/1.1" 200 15 exchanger status: STATUS\_READY 192.169.10.80 - - [17/Sep/2014 10:11:56] "PUT /CSrest/rest/dicts/backOfficeState/111/1410923501.03 HTTP/1.1" 200 15 nes status: STATUS\_DURING 192.169.10.80 - - [17/Sep/2014 10:12:06] "PUT /CSrest/rest/dicts/cashLoad/111/111/1410923501.03 HTTP/1.1" 200 15 nes status: STATUS\_READY 192.169.10.80 - - [17/Sep/2014 10:12:16] "PUT /CSrest/rest/dicts/cashLoad/111/111/1410923501.03 HTTP/1.1" 200 15

# Сессионная загрузка справочников

Загрузку одного справочника несколькими запросами можно выполнить единой порцией данных при помощи сессионной загрузки справочников. Возможност ь сессионной загрузки справочников определяется параметром useSession. Загрузка в один момент времени только одного справочника в один магазин задается параметром singleShopSession.

Если сессионная загрузка справочников разрешена (useSession = true), то REST-контроллер переходит в режим загрузки справочников порциями, которыми пользователь управляет с помощью REST-запросов типа POST на URL.

Для управления сессиями загрузки используются следующие методы:

 $\bullet$  start – запуск сессии.

# Пример REST-запроса

http://<хост сервера>:<порт REST сервиса>/aifexchange/loaddicts/session/start?shopcode=<код магазина>&dictionaryid=<идентификатор справочника>&addressstatusserver=<хост:порт>

stop – завершение сессии. Метод должен быть вызван обязательно после окончания отправки справочников, чтобы все переданные части справочника были загружены в БД.

### Пример REST-запроса

http://<хост сервера>:<порт REST сервиса>/aifexchange/loaddicts/session/stop?shopcode=<код магазина>&dictionaryid=<идентификатор справочника>

rollback – отмена загрузки справочников. Если сессия была открыта, но за время простоя, определяемого параметром sessionIdleTimeout, не было выполнено ни одного вызова, то сессия отменяется со всеми переданными данными.

## Пример REST-запроса

http://<хост сервера>:<порт REST сервиса>/aifexchange/loaddicts/session/rollback?shopcode=<код магазина>&dictionaryid=<идентификатор справочника>

В рамках одной сессии может выполняться загрузка данных только на один магазин.

# Пример

Для добавления одного справочника товаров, разбитого на 2 запроса, необходимо выполнить следующие действия по порядку:

- 1. Отправить REST-запрос на запуск сессии.
- 2. Отправить запрос на загрузку справочника.
- 3. Отправить запрос на загрузку справочника.
- 4. Отправить REST-запрос на завершение сессии.

Если сессионная загрузка справочников запрещена (useSession = false), то использование методов управления сессиями будет недоступно. При загрузке справочников одному запросу добавления справочника будет соответствовать один справочник.